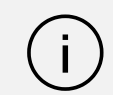

Używamy plików cookie, aby zapewnić najwyższą funkcjonalność naszych stron i reklam. <u>Zasady</u> zachowania poufności informacji Zapowne najwyższą funkcjonalność naszych strom reklami. <u>Zasady</u> zarządzeg zaakceptuj wszystko Zarządzaj plikami cookie zachowania poufności informacji

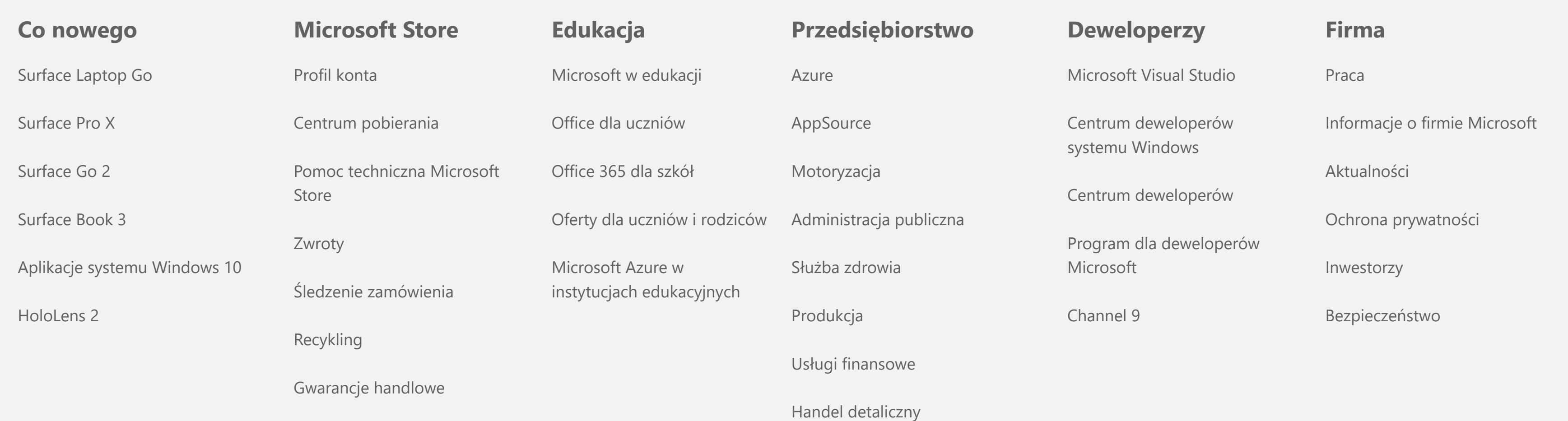

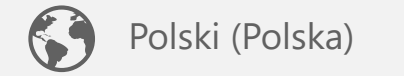

## [Skontaktuj się z Microsoft](https://support.microsoft.com/pl-pl/contactus) [Ochrona prywatności](https://go.microsoft.com/fwlink/?LinkId=521839) Zarządzaj plikami cookie [Zasady użytkowania](https://go.microsoft.com/fwlink/?LinkID=206977) [Znaki towarowe](https://www.microsoft.com/trademarks) [Informacje o naszych reklamach](https://choice.microsoft.com/) [EU Compliance DoCs](https://www.microsoft.com/en-ie/eucompliancedoc/default.aspx)

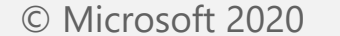

## **Zaloguj się, aby korzystać z ulubionych aplikacji zwiększających produktywność z dowolnego urządzenia**

Teams

## **Uzyskaj aplikacje premium pakietu Office dzięki platformie Microsoft 365**

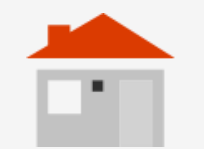

**[Dla użytkowników domowych](https://products.office.com/compare-all-microsoft-office-products?tab=1)** > **[Dla firm](https://products.office.com/compare-all-microsoft-office-products?tab=2)** > **Dla firm** > **[Dla przedsiębiorstw](https://www.microsoft.com/en-us/microsoft-365/enterprise)** > **[Dla instytucji edukacyjnych](https://products.office.com/pl-PL/student/office-in-education)** >

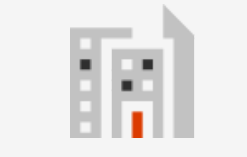

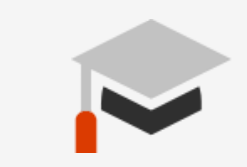

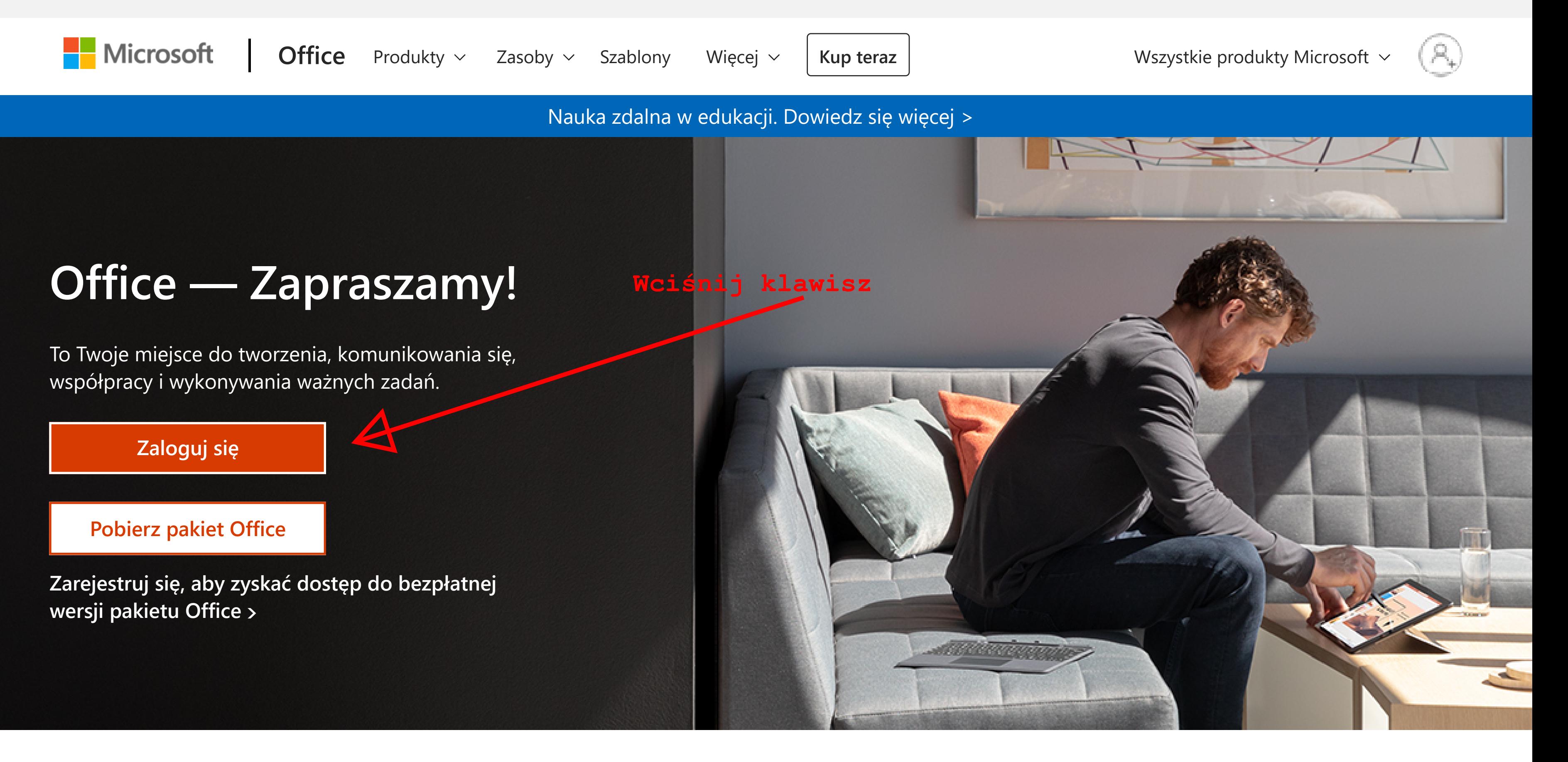

Obserwuj pakiet Office

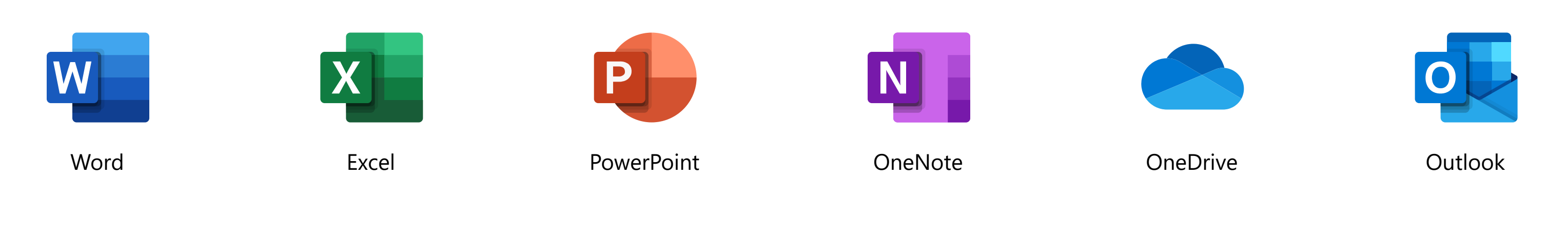

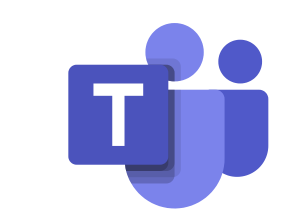